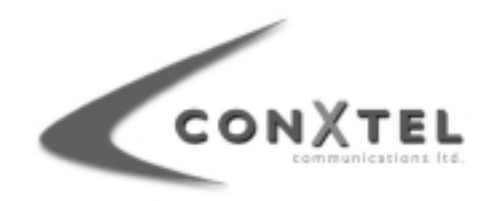

# INQUIRY INTO WIRELESS BROADBAND TECHNOLOGIES

House of Representatives Committee on Communications Information Technology and the **Arts** 

# **Conxtel Communications Ltd**

5 JULY 2002

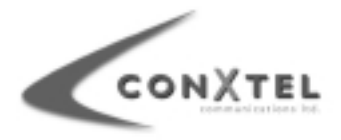

# **Conxtel Communications Limited**

Conxtel Communications Limited is a wireless/satellite broadband communications carrier providing services to regional and suburban communities through their patent pending Conxtel Community Hub.

The Conxtel Community Hub requires no pre-existing infrastructure (Conxtel has no requirement to connect or link to existing local carriers),

The cost and congestion inherent in existing terrestrial networks are not carried over to Conxtel customers.

Conxtel's system is designed to operate with current and emerging wireless technologies (802.11b/g, 802.16, Bluetooth™, and Ultrawideband). The ability to reach down to mobile devices such as Laptops and PDA's is an integral design feature.

Conxtel can roll-out services quickly to both wireless and existing wired customers.

## Conxtel have the technical ability to roll-out services to any region within 48 hours

Conxtel Internet Access:

- $\mathbf{u}$  . Always on connections
- Flexible subscription rates  $\mathbf{r}$  .
- Internet bandwidth rates quaranteed in both directions (both download and upload)
- Burstable Internet access via satellite direct to US backbone
- $\blacksquare$ Burstable local wireless network services for residential, SME and Corporate VPNs

Conxtel customers will be offered equipment comprising a wireless modem or an integrated settop box/terminal installed inside the customer's premises, and an outdoor electronics unit with combined antenna.

Conxtel's system provides advantages over fixed wire solutions with customers able to change their premises to areas within the coverage area without the need to re-install their broadband connection

Conxtel provides flexibility and freedom to move notebooks, PC's anywhere in the local coverage areas while still connected (up to 90 kph) creating productivity gains for businesses and lifestyle conveniences for residential customers.

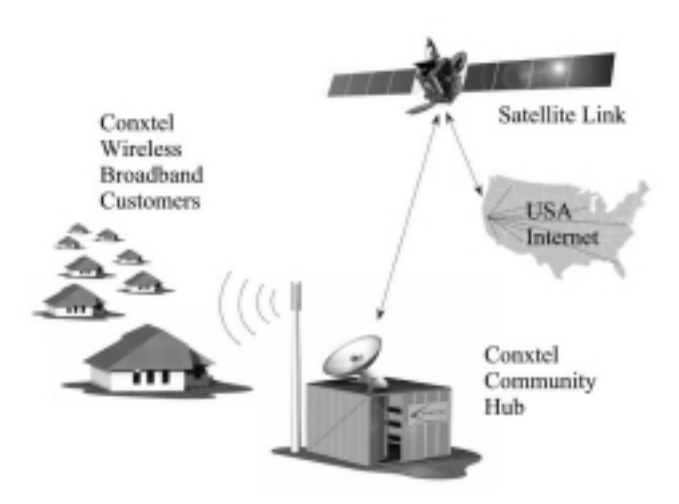

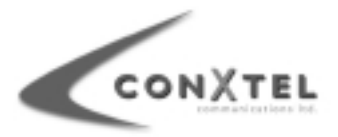

# Conxtel is interoperable with licensed and unlicensed wireless platforms.

Conxtel's preference is to deploy using multiple frequencies between the 2Ghz and 10Ghz bands on a low power and shared use basis.

Conxtel's wireless protocols ensure reliability and quality of service that is maintained despite the presence of other wireless users or devices operating in specific frequency spectrums.

Conxtel will provide first and last mile connections for other Carriers and ISPs who can continue to own their customers and exploit the Conxtel Community Hub to reach them.

The technologies incorporated within the Conxtel Community Hub have undergone stringent research and field-testing. The network architecture, scalable operations platforms and community-based business model have all been given strong endorsement by leading industry analysts.

Conxtel has a patent pending (AU01/01502) on the Community Hub System and has a number of business models prepared for the deployment of this technology throughout Australia and eventually worldwide.

## **Financial Advisors:**

**PriceWaterhouseCoopers** Contact: Mark Bruton **Water Front Place** 1 Eagle Street **Brisbane** 7 3257 8052

### **Commercial & Legal Advisors:**

MCCULLOUGH ROBERTSON Contact: Brett Heading Central Plaza II 66 Eagle Street BRISBANE QLD 4000

# **Intellectual Property Advisors:**

CULLEN & CO. Contact: Barry James Patent and Trade Mark Attorneys Level 26, 239 George St BRISBANE QLD 4000

### **Australian Regulatory Advisors:**

CUTLER & CO. Contact: Chris Zull 7 Leveson Street NORTH MELBOURNE VIC 3051

**GIBSON QUAI PTY LTD** Level 5, 196 Wharf Street, Spring Hill QLD 4000

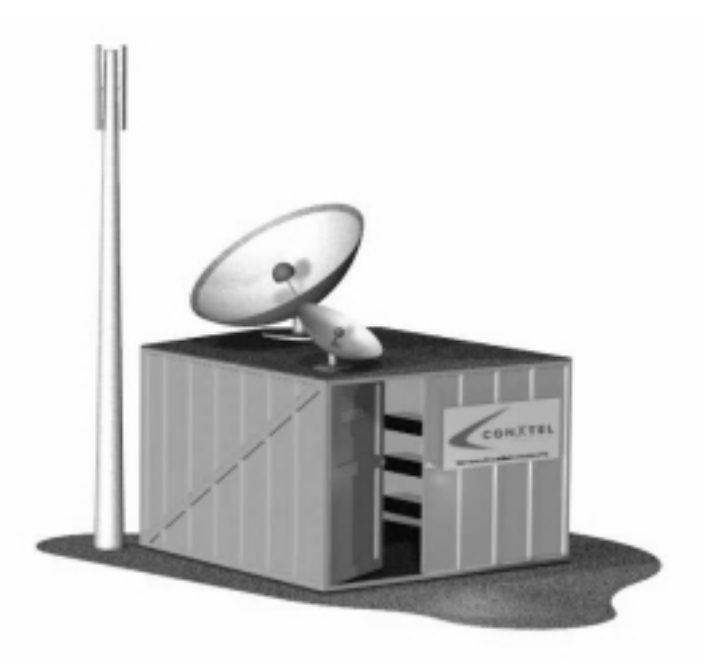